**Комитет образования города Курска Муниципальное бюджетное общеобразовательное учреждение «Средняя общеобразовательная школа № 60 имени героев Курской битвы»**

Принята на заседании методического (педагогического) совета or  $\frac{30}{9}$  05 23 r. Протокол № 7

Утверждаю Директор МБОУ «СОШ № 60 им. героев Курской битвы» /Чурилова О.Л./ Прикоз от «31» 05 23 г.

# **ДОПОЛНИТЕЛЬНАЯ ОБЩЕОБРАЗОВАТЕЛЬНАЯ ОБЩЕРАЗВИВАЮЩАЯ ПРОГРАММА**

**технической направленности «DIGITAL-ДИЗАЙН - МОЯ ПРОФЕССИЯ»**

(уровень программы: ознакомительный, стартовый и базовый)

Возраст обучающихся: 13-15 Срок реализации: 72 часа

> Автор-составитель: Глаголев Дмитрий Валерьевич педагог дополнительного образования, инженер-преподаватель ЦЦО «IT-КУБ»

**г. Курск, 2023 г.**

### **Оглавление**

- **1. Комплекс основных характеристик Программы**
- 1.1. Пояснительная записка
- 1.2. Цели и задачи Программы
- 1.3. Планируемые результаты Программы
- 1.4. Содержание Программы
- **2. Комплекс организационно-педагогических условий**
- 2.1. Календарный учебный график
- 2.2. Оценочные материалы
- 2.3. Формы аттестации
- 2.4. Методические материалы
- 2.5. Условия реализации Программы
- **3. Рабочая программа воспитания**
- **4. Список литературы**
- **5. Приложение**

#### **\*Дифференциация по уровням сложности**

#### *1.Ознакомительный уровень*

Срок освоения не менее 8 часов.

#### *2.Стартовый уровень*

Срок освоения – не менее 24 часов. Режим – 2-4 часа в неделю Переход на стартовый уровень – не менее 25% учащихся

#### *3.Базовый уровень*

Срок освоения – не менее 48 часов. Режим – 4-6 часов в неделю Переход на базовый уровень – не менее 25% учащихся Победители и призеры – 10% учащихся

#### **1. Комплекс основных характеристик Программы**

#### **1.1. Пояснительная записка**

Программа разработана в соответствии с нормативно-правовыми документами в сфере дополнительного образования:

-Федеральный закон от 29.12.2012 № 273 - ФЗ (ред. от 05.12.2022) «Об образовании в Российской Федерации»;

-Стратегия развития воспитания в Российской Федерации на период до 2025 года (Утверждена распоряжением Правительства РФ от 29.05.2015 № 996-р.);

-Распоряжение Правительства Российской Федерации от 31 марта 2022 г. № 678-р «Об утверждении Концепции развития дополнительного образования детей до 2030 года»;

-Приказ Минпросвещения России от 03.09.2019 N 467 (ред. от 02.02.2021) "Об утверждении Целевой модели развития региональных систем дополнительного образования детей";

-Приказ Минпросвещения России от 27.07.2022 N 629 "Об утверждении Порядка организации и осуществления образовательной деятельности по дополнительным общеобразовательным программам" (Зарегистрировано в Минюсте России 26.09.2022 N 70226);

-Приказ Минтруда и социальной защиты Российской Федерации от 22.09.2021 N 652н «Об утверждении профессионального стандарта «Педагог дополнительного образования детей и взрослых» (Зарегистрировано в Минюсте России 17.12.2021 № 66403);

-Письмо Минобрнауки России от 28.08.2015 N АК-2563/05 "О методических рекомендациях" (вместе с "Методическими рекомендациями по организации образовательной деятельности с использованием сетевых форм реализации образовательных программ");

-Постановление главного санитарного врача Российской Федерации от 28 сентября 2020 г. № 28 «Об утверждении санитарных правил СП 2.4.3648-20

3

«Санитарно-эпидемиологические требования к организации воспитания и обучения, отдыха и оздоровления детей и молодёжи»;

-Методические рекомендации по проектированию дополнительных общеразвивающих программ (включая разноуровневые программы) (Письмо Министерства образования и науки РФ от 18.11.2015 г. № 09-3242);

-Закон Курской области от 09.12.2013 № 121-ЗКО (ред. от 07.10.2022) «Об образовании в Курской области»;

-Приказ Министерства образования и науки Курской области от 17.01.2023  $N<sub>2</sub>1- 54$  «О внедрении единых подходов и требований к проектированию, реализации и оценке эффективности дополнительный общеобразовательных программ»;

-Устав МБОУ «Средняя общеобразовательная школа № 60 имени героев Курской битвы» с изменениями, утвержден приказом комитета образования г. Курска от 30.04.2020 г. №92;

-Положение о дополнительной общеобразовательной общеразвивающей программе (утверждено приказом от 06.05.2022 г. №251);

-Положение о промежуточной аттестации учащихся в МБОУ «СОШ №60 им. героев Курской битвы» (утверждено приказом от 06.05.2022 г. №251).

#### **Направленность Программы**

Техническая.

#### **Актуальность программы**

Программа охватывает несколько наиболее востребованных направлений подготовки к профессии digital-дизайнераи включает:

- дизайн интерфейсов, или UX/UI-дизайн. Проектирование сайта или приложения не столько привлекательным, сколько удобным, понятным для пользователя и, как следствие, эффективным.

- веб-дизайн – проектирование структуры и оформление сайтов.

- коммуникационный дизайн - работа с изображениями, текстами и анимацией для того, чтобы целевая аудитория узнавала о продукте или сервисе. И для того чтобы люди совершали необходимое действие: читали статьи в рассылке, переходили по ссылке в магазин, запоминали новый дизайн упаковки.

- графический дизайн - айдентика, логотипы, постеры, шрифты и другие цифровые разработки.

- motion-дизайн - анимация изображений, от иконки в приложении и картинки на сайте до кинороликов и интерактивных элементов в интерфейсах.

- 3d-дизайн – наиболее сложный, но очень востребованный вид дизайна, позволяющий в визуальной составляющей выйти на качественно иной уровень.

#### **Отличительные особенности**

Программа представляет собой цикл занятий для детей от 13 до 15 лет, общей продолжительностью 72 учебных часа, в ходе которых, обучающиеся будут развивать hard skills (профессиональные) навыки и soft skills (умственные и межличностные) компетенции в области digital-дизайна, UX-проектирования информационных систем, создания дизайн-концепций, прототипирования, анимации и 3d визуализации. Программа компонуется модулями различной сложности (дифференцируются глубиной изучения инструментов), что позволяет качественно вовлечь в подготовку, как обучающихся с низкими базовыми знаниями предмета, так и продвинутых дизайнеров и разработчиков. Программа включает в себя модуль творческой направленности, для приобретения и развития навыка, позволяющего создавать качественно-эстетические и конкурентноспособные проекты, с точки зрения современного дизайна. Все практические работы и демонстрируемые проекты ориентированы на погружение обучающихся в суть профессии digital-дизайнера, в ходе занятий разбираются реальные технические задания, настоящие заказы, прорабатываются брифы и методы презентации готовых проектов.

#### **Уровень**

Программа предполагает дифференциацию по уровням сложности, начиная от простого к более сложному и включает следующие уровни:

5

Ознакомительный уровень - срок освоения не менее 8 часов, подходит для детей, имеющих базовые навыки владения вычислительной техникой.

Стартовый уровень - срок освоения – не менее 24 часов. Занятия проходят в режиме 2-4 часа в неделю, подходит для детей освоивших ознакомительный уровень и проявляющих творческую инициативу и увлеченность компьютерной графикой.

Переход на стартовый уровень – не менее 25% учащихся.

Базовый уровень - срок освоения – не менее 48 часов, с интенсивностью занятий 4- 6 часов в неделю, подходит обучающимся, успешно освоивших стартовый уровень, интересующихся анимацией, 3d-визуализацией и способных к проектной деятельности. Переход на базовый уровень – не менее 25% учащихся. Победители и призеры – 10% учащихся.

#### **Адресат Программы**

Для обучения в рамках программы принимаются школьники 13-15 лет, проявившие интерес и продемонстрировавшие высокую результативность, как при освоении общеобразовательной программы, так и в области информационных технологий (по результатам региональных и всероссийских конкурсом технологической направленности) и имеющие творческое мышление, увлеченность IT технологиями.

#### **Объём и срок освоения Программы**

Общее количество учебных часов в рамках программы составляет 72 часа.

#### **Режим занятий**

Очные занятия группы обучающихся численностью до 15 человек. Кроме того, как форму проведения занятий можно использовать дистанционные индивидуальные или групповые занятия до 15 обучающихся одновременно.

Одно занятие состоит из двух уроков по 45 минут с перерывом 5 минут, что составляет 1 час 35 минут. Первая половина – это теоретические занятия, вторая – практические упражнения в работе со специализированным программным обеспечением.

#### **Формы обучения**

Очная.

#### **Форма организации образовательного процесса**

Групповые, индивидуальные, в группах одного возраста или разновозрастные группы.

#### **Особенности организации образовательного процесса**

Традиционная – реализуется в рамках учреждения; реализуется по индивидуальному учебному плану; предусматривает возможность или реализуется по принципу сетевой формы (при работе с графикой или web-разработка); частично реализуется с использованием дистанционных образовательных технологий, электронного обучения.

#### **1.2. Цели и задачи Программы**

Цель: сформировать устойчивый интерес обучающихся к технологиям digitaldevelopment, показать потенциал рынка digital –дизайна и подготовить современного конкурентоспособного профессионала в области UX-проектирования и цифрового дизайна, развить навыки анимации и 3d визуализации.

Задачи:

#### *Ознакомительный уровень*

1. Развитие интереса обучающихся к изучению программы;

2. Формирование навыков работы с программным обеспечением для digital –дизайна (Figma, Adobe Photoshop, Adobe DX, Sketch и другие);

3. Формирование навыков работы в команде;

4. Формирование навыков работы с сервисами статистики пользователей и аналитики их поведения в сети Интернет;

*Стартовый уровень*

5. Формирование навыков аналитического мышления;

6. Развитие эстетического вкуса;

7. Формирование навыков взаимодействие средствами Сloud technology (облачных технологий), применение сервисов сетевого проектирования;

8. Формирование навыков самостоятельного решению задач;

9. Формирование практических навыков решения прикладных задач.

#### *Базовый уровень*

10. Формирование навыков работы с 3D графикой;

11. Формирование навыков работы в 3DS Max;

12. Формирование навыком работы с плагинами визуализации;

13. Формирование навыков работы с каталогами 3D объектов;

14. Формирование навыков работы в команде разработчиков;

15. Формирование навыков самостоятельного решения задач;

16. Формирование практических навыков решения прикладных задач.

### **1.3. Планируемые результаты Программы**

Развитие профессиональных навыков, умственных и межличностных компетенций у обучающихся в области графического дизайна, проектирования информационных систем и мобильных интерфейсов, приобретение и развитие навыка, позволяющего создавать качественно-эстетические и конкурентноспособные проекты в области IT разработки.

*Метапредметные результаты:*

- Формирование и развитие компетентности в области digital-дизайна;
- Умение оценивать правильность выполнения учебной задачи;

 Умение организовывать сотрудничество и совместную деятельность со сверстниками и педагогом (потенциальным заказчиком), формулировать, аргументировать и отстаивать свое мнение;

 Владение основами самоконтроля, самооценки, принятия решений и осуществления осознанного выбора;

 Умение соотносить свои действия с планируемыми результатами, осуществлять контроль всей деятельности в процессе достижения результата, корректировать свои действия в соответствии с изменяющейся ситуацией (требованиями педагога / потенциального заказчика);

 Умение самостоятельно планировать наиболее эффективные способы решения задач.

*Личностные результаты:*

Формирование ответственного отношения к обучению;

 Готовность и способность к самостоятельному обучению на основе личной мотивации, в том числе готовности к выбору направлений профильного образования с учётом собственных интересов.

*Предметные результаты:*

 Владение навыками работы со специализированным программным обеспечением;

 Владение навыками работы с тематическими сервисами в сети Интернет;

Развитое аналитическое мышление;

Развитый эстетический вкус;

Владение навыками работы в команде, взаимодействие средствами облачных технологий;

# **1.4. Содержание Программы**

# **Введение.**

Занятие 1. Основы компьютерно графики

*Теория:*

- Понятие графики;
- Векторная и растровая графика;
- Средства разработки;
- Области практического применения;

# Занятие 2. Базовые принципы компьютерной графики

*Теория:*

- Понятие web-график;
- Применение графики в web;
- графика как конечный продукт;
- Технологии в индустрии;
- Понятие UX;
- Рынок услуг UI/UX.

# *Практика:*

- Знакомство со средствами разработки, обзорный практикум;
- Демонстрация готовых решений.

### **Коммуникация.**

Занятие 3. Основы сетевого взаимодействия при командной работе (Asana, Trello и Яндекс.Трекер)

- Понятие командной работы;
- Средства коммуникации в команде;
- Понятие deadline;
- Облачные технологии;
- Сетевой development.

### *Практика:*

- Инструмент Asana;
- Инструмент Trello;
- Инструмент Яндекс.Трекер;
- Работа в облаке.

Занятие 4. Принципы работы поисковых систем, сервисы аналитики (Яндекс и Google);

### *Теория*:

- Принципы работы поисковых систем;
- Сервисы статистики и аналитики;
- Применение статистики в UX;
- Влияние UX на UI;
- Рынок услуг.

#### *Практика*:

- Инструмент Яндекс метрика;
- Инструмент Google Аналитик;
- Сбор статистики;
- Формирование отчетов;
- Формирование анализа;

#### **Техническое задание.**

Занятие 5. Техническое задание и его анализ (поиск ключевых требований и проектирование эффективных решений)

- Работа в реальных проектах;
- Построение коммуникации с заказчиком;
- Понятие технического задания;
- Ключевые характеристики технического задания в дизайне;

## *Практика*:

- Чтение технического задания;
- Формирование задач разработки;
- Составление плана работ;
- Оценка трудовых и временных затрат.

Занятие 6. Блок-схемы (принципы UX проектирования, сервис Cacoo) *Теория*:

- Понятие блок-схема;
- Принципы проектирования UX модели;
- Инструменты проектирования;
- Инструменты реализации.

### *Практика*:

- Работа в сервисе Cacoo;
- Формирование блок-схемы по техническому заданию.

### **Дизайн.**

Занятие 7. Анализ фирменного стиля

- Творческая составляющая;
- Понятие форменного стиля;
- Сочетание цветов;
- Композиция в дизайне;
- Дизайн как инструмент маркетинга;
- Монетизация и добавочная стоимость;
- Оформление проекта;

Рынок услуг.

# *Практика:*

- Подбор цветовой пары;
- Подбор шрифтовой пары;
- Подбор графического решения под задание;
- Работа над ошибками.

Занятие 8. Источники графических материалов

# *Теория*:

- Инструменты поиска графики;
- Понятие исходных материалов;
- Лицензирование графических материалов;
- Рынок услуг.

### *Практика:*

- Работа с ресурсом Principleformac;
- Работа в библиотеке Istockphoto;
- Подбор графических материалов средствами поисковых систем;

# **UI kit.**

Занятие 9. Разметка и компоненты

*Теория*:

- Понятие UI kit;
- Лицензия на компоненты;
- Сервисы и инструменты проектирования;
- Рынок услуг.

### *Практика:*

- Формирование UI kit;
- Разбор готового примера верстки;
- Работа с Bootstrap;
- Работа с Zeplin;
- Работа с сервисом Google fonts

# **Adobe Photoshop.**

Занятие 10. Adobe Photoshop.

### *Теория*:

- Установка редактора;
- Подготовка проекта;
- Основы работы в редакторе;
- Способы эффективного применения редактора;

### *Практика:*

- Установка шрифтов;
- Настройка профиля проекта;
- Импорт графики;
- Работа со слоями;
- Работа с фильтрами;
- Использование сервисов автоматизации;
- Экспорт элементов проекта;

### **Figma.**

Занятие 11,12. Основы работы в Figma.

- Установка программы;
- Работа в облаке Figma;
- Настройки проекта;
- Рабочая область и навигация;
- Инструменты;
- Разбор готового проекта.

Рынок услуг.

### *Практика:*

- Создание проекта;
- Настройка проекта;
- $\bullet$  Sharing проекта;
- Работа в Figma;
- Практика разработки;
- Экспорт проекта.

# **Adobe DX**

Занятие 13. Adobe DX

### *Теория*:

- Установка программы;
- Работа в облаке Adobe DX;
- Настройки проекта;
- Рабочая область и навигация;
- Инструменты;
- Разбор готового проекта.
- Рынок услуг.

### *Практика:*

- Создание проекта;
- Настройка проекта;
- $\bullet$  Sharing проекта;
- Работа в Adobe DX;
- Практика разработки в Adobe DX;
- Экспорт проекта.

# **Sketch.**

### Занятие 14. Sketch

### *Теория*:

- Установка программы;
- Работа в облаке Sketch:
- Настройки проекта;
- Рабочая область и навигация;
- Инструменты;
- Разбор готового проекта.
- Рынок услуг;
- Обратная совместимость с Figma;
- Обратная совместимость с Adobe DX.

#### *Практика:*

- Создание проекта;
- Настройка проекта;
- $\bullet$  Sharing проекта;
- Работа в Sketch;
- Практика разработки в Sketch;
- Экспорт проекта.

### **UX дизайн.**

Занятие 15. UX-дизайн

*Теория:*

- $\bullet$  Понятие UX;
- Статистика и анализ;
- Рынок услуг

#### *Практика:*

- Проектирование UX.
- Разработка UX компонентов в Figma.

### **Анимация.**

Занятие 16,17. InVision Studio, Figma.

### *Теория*:

- Формулирование ключевых преимуществ проекта;
- Принципы работы с Camtasia;
- Принципы работы с видео-хостингами Youtube, Vimeo;
- Условия рынка и конкуренция.

*Проектная деятельность:*

- Графическое оформление проекта;
- Работа в InVision Studio, Figma;
- Формирование портфолио в Behance, Youtube или Vimeo.

# **Прототипирование.**

Занятие 18. Презентация проекта в Figma.

*Теория*:

- Условия успешной презентации;
- Модели презентации;
- Правильная подача 70% успеха.

*Проектная деятельность:*

Защита проектов.

### **Инструменты проектирования**

Занятие 19. Каталоги и источники 3d графики *Теория:*

 Принципы поиска 3D материалов, основные подходы при планировании дизайна интерьера, подбор объектов и составление сметы расходов. Основные правила построения дизайн-интерьера, логика взаимодействия с заказчиком, референс и согласование.

*Практика:*

- Работа с сервисами подбора примеров, графических элементов.
- Практика сметного планирования
- Работа с каталогами объектов интерьера

Занятие 20. Обзор инструментов 3DS Max, модификаторы

*Теория*:

 Обзор основных инструментов редактора 3DS Max, состав меню, toolbar. Навигация при обзоре, рабочая область и навигация сочетанием клавиш. Разбор возможностей и назначение модификаций.

*Практика*

- Работа в редакторе.
- Настройка редактора.
- Тестирование возможностей модификаций

# **3DS Max**

Занятие 21. Настройка проекта

*Теория*:

Пошаговый разбор формирования проекта в 3DS Max, настройки Units Setup и Configure Viewports параметров, подготовка рабочей области, базовое проектирование и разметка пространства.

*Практика*:

 Работа в редакторе 3DS Max, настройка проекта и подготовка к работе.

Занятие 22. Создание объектов группы Create Geometry и их настройка *Теория*:

 Принципы работы с объектами Geometry и разбор базовых настроек каждого объекта, входящего в группу. Разбор параметров модификаций каждого из объектов.

*Практика*:

• Работа с объектами Geometry в редакторе 3DS Max.

Занятие 23. Создание объектов группы Shapes и их настройка

*Теория*:

 Принципы работы с объектами Shapes и разбор базовых настроек каждого объекта, входящего в группу. Разбор параметров модификаций каждого из объектов.

*Практика*:

Работа с объектами Shapes в редакторе 3DS Max.

# **Моделирование**

Занятие 24. Полигональное моделирование средствами Edit Poly

*Теория*:

 Базовые принципы полигонального моделирования, создание полигональной модели и разбор основных характеристик. Настройки и модификации, применимых к полигональной модели.

*Практика:*

 Создание и редактирование полигональной модели, практика в работе со слоями в архитектуре Edit Poly.

Занятие 25. Работа с формами Extrude

*Теория*:

• Разбор основных характеристик модификации Extrude, методы поверхностных модификаций, основные инструменты модификации и базовые настройки. Перечень основных способов применения модификации Extrude и алгоритмы поверхностного моделирования.

*Практика:*

Модификация полигональной модели.

# **Компоновка**

Занятие 26. Создание объектов группы Camera Physical и их настройка

*Теория*:

• Принципы действия виртуальных камер на примере физической камеры Corona. Настройка угла обзора и базовых характеристик камеры.

*Практика:*

Работа с Camera Physical в редакторе 3DS Max.

Занятие 27. Система Import в 3DS Max *Теория*:

 Подробный разбор системы импорта и экспорта внешних проектов и отдельных объектов в открытый проект 3DS Max. Типы файлов, способы импорта и варианты комплектации методанными. Способы объединения проектов.

*Практика:*

Работа над импортом объектов в проект 3DS Max.

Занятие 28. Редактор Materials, модификатор UVW Map, материалы и текстуры

*Теория*:

 Обзор возможностей встроенного редактора материалов, его возможностей и способов применения. Возможности модификации UVW Map, определение рабочих поверхностей и настроек отображения. Концепция формирования сложных материалов.

*Практика:*

Работа в редакторе Materials 3DS Max.

#### **Освещение**

Занятие 29. Освещение сцены, Add Corona Sky и Corona sun *Теория*:

 Полный разбор имеющихся источников освещения и детальная настройка небесного источника освещения Add Corona Sky и Corona sun – солнца.

*Практика:*

Добавление и настройка источников света.

Занятие 30. Работа с Light Mix

*Теория*:

 Группировка источников света в сцене и разделение их на слои, настройка групп, подготовка источников света к визуализации сцены.

*Практика:*

Работа с Light Mix в программе 3ds Max.

#### **Corona renderer**

Занятие 31. Визуализатор Corona Renderer

*Теория:*

 Весь процесс регистрации в сервисе Corona Renderer, получение дистрибутива плагина визуализации, установка и настройка.

*Практика:*

Регистрация в сервисе Corona Renderer, установка и настройка.

Занятие 32. Форматы файлов и редактор Corona Image Editor

*Теория*:

Обзор возможностей и способов применения редактора Corona Image

Editor, принципы обработки изображений и варианты форматов.

*Проектная деятельность:*

- Настройка Corona Image Editor.
- Работа над проектом.

### **Проект**

Занятие 33. Постобработка изображений *Теория*:

 Разбор всех наиболее востребованных и эффективных способов последовательной обработки результата. Принцип подготовки проектных материалов к согласованию.

*Проектная деятельность:*

• Оформление проекта;

Занятие 34. Разработка презентации проекта

*Теория*:

Важнейшие требования к проекту.

*Проектная деятельность:*

Оформление проекта;

#### **Защита проекта**

Занятие 35, 36. Защита проекта

*Проектная деятельность:*

Защита проектов.

# **Учебный план**

 $T_2$ блица 1

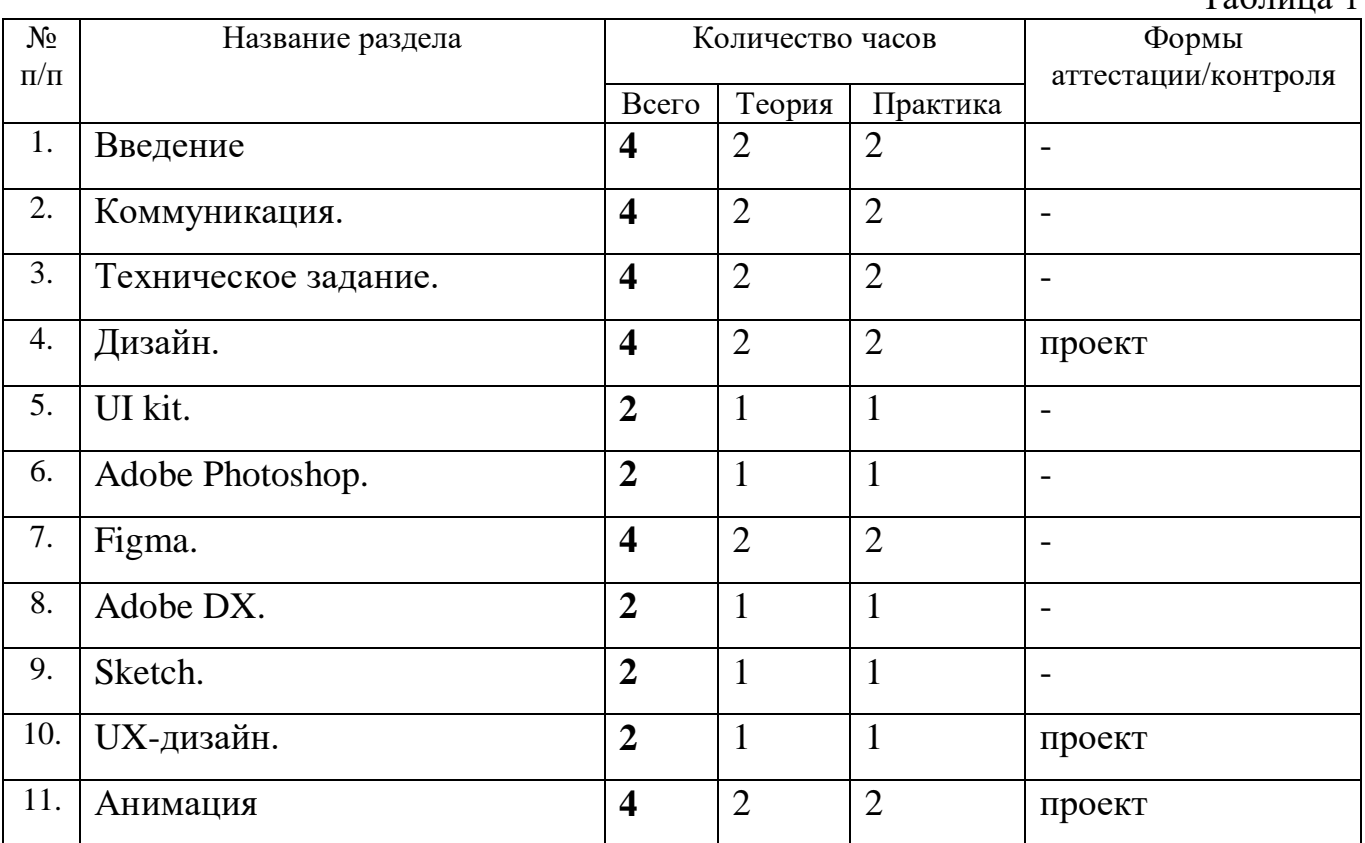

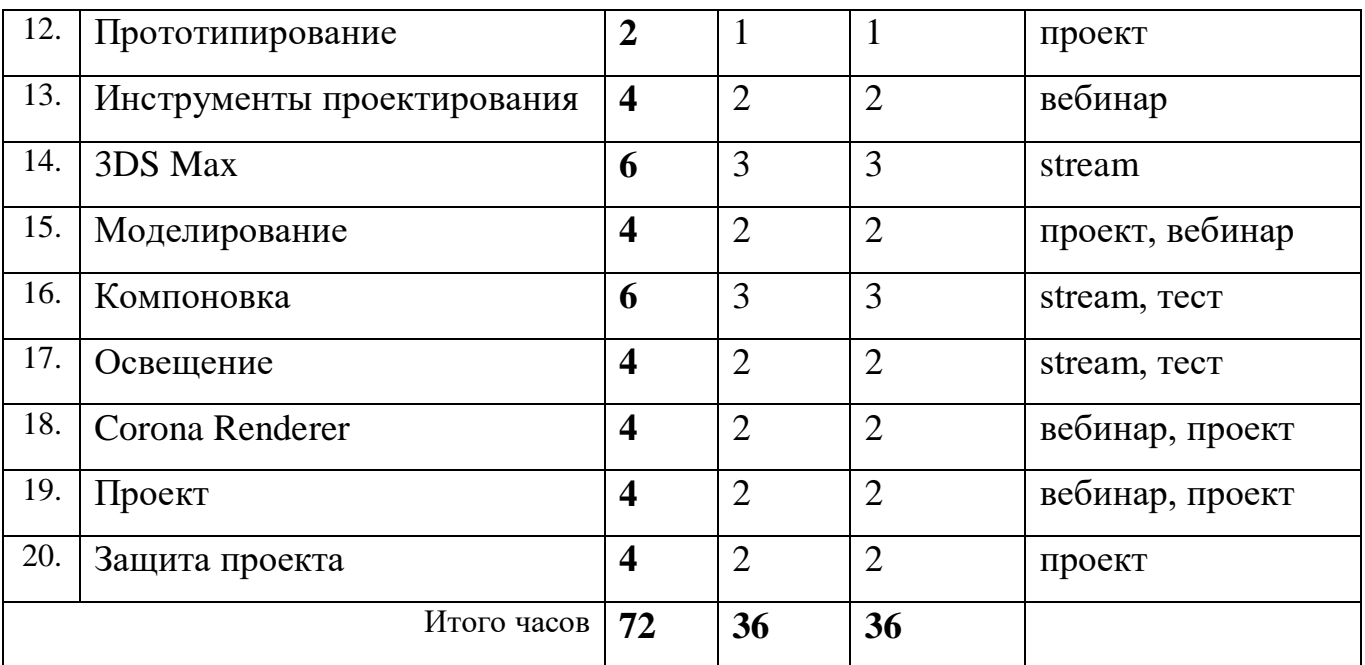

# С**одержание учебного плана**

# Таблица 2

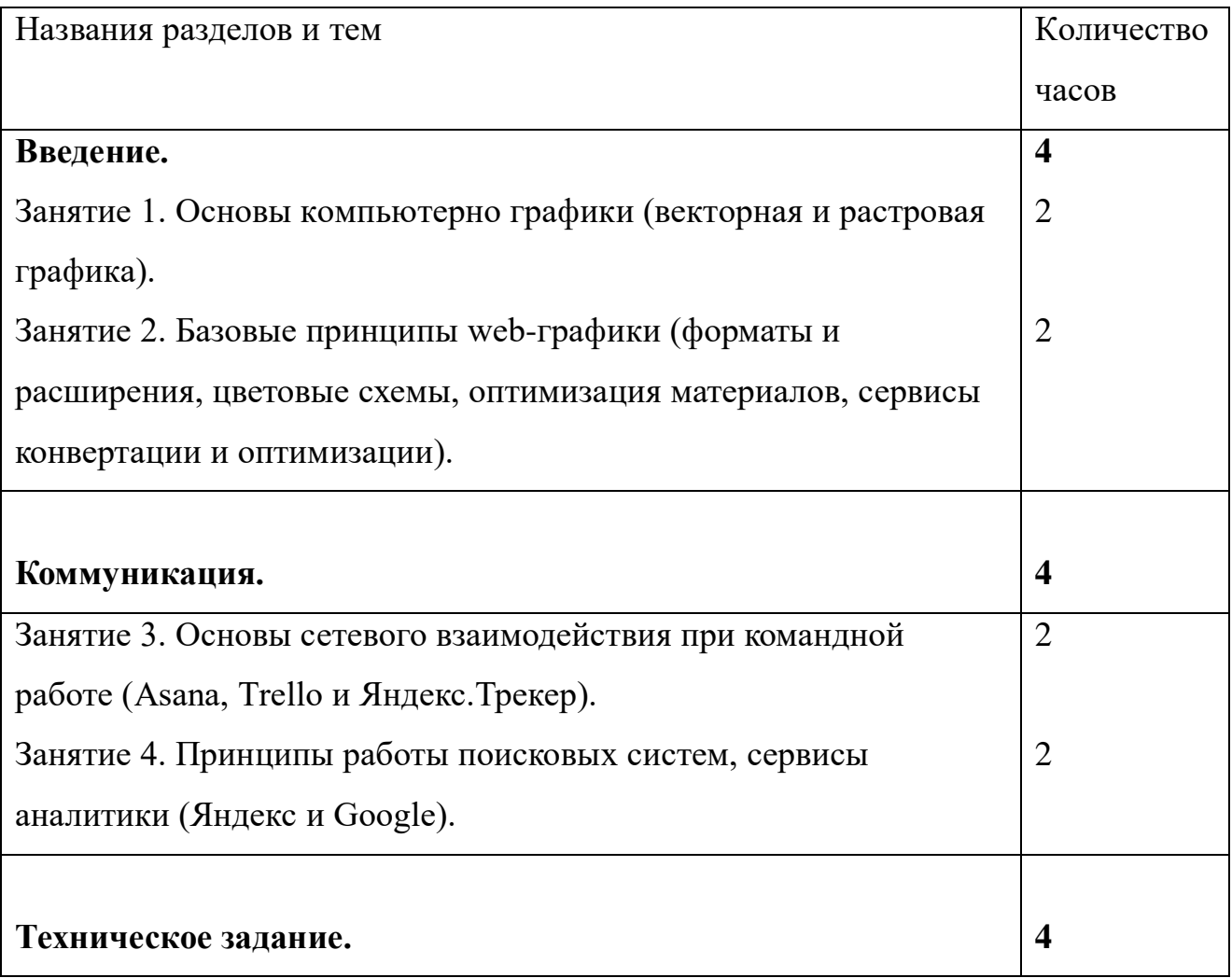

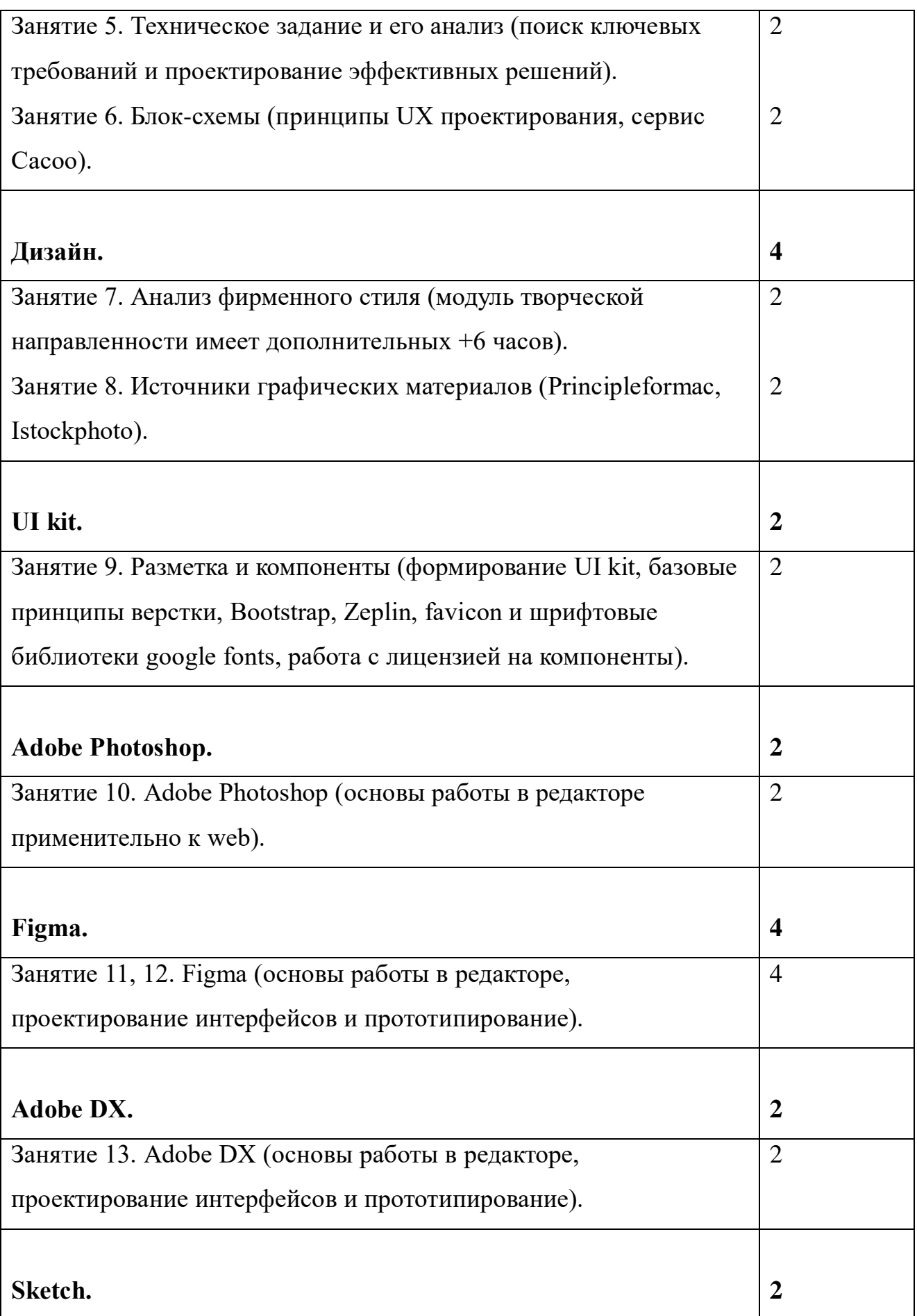

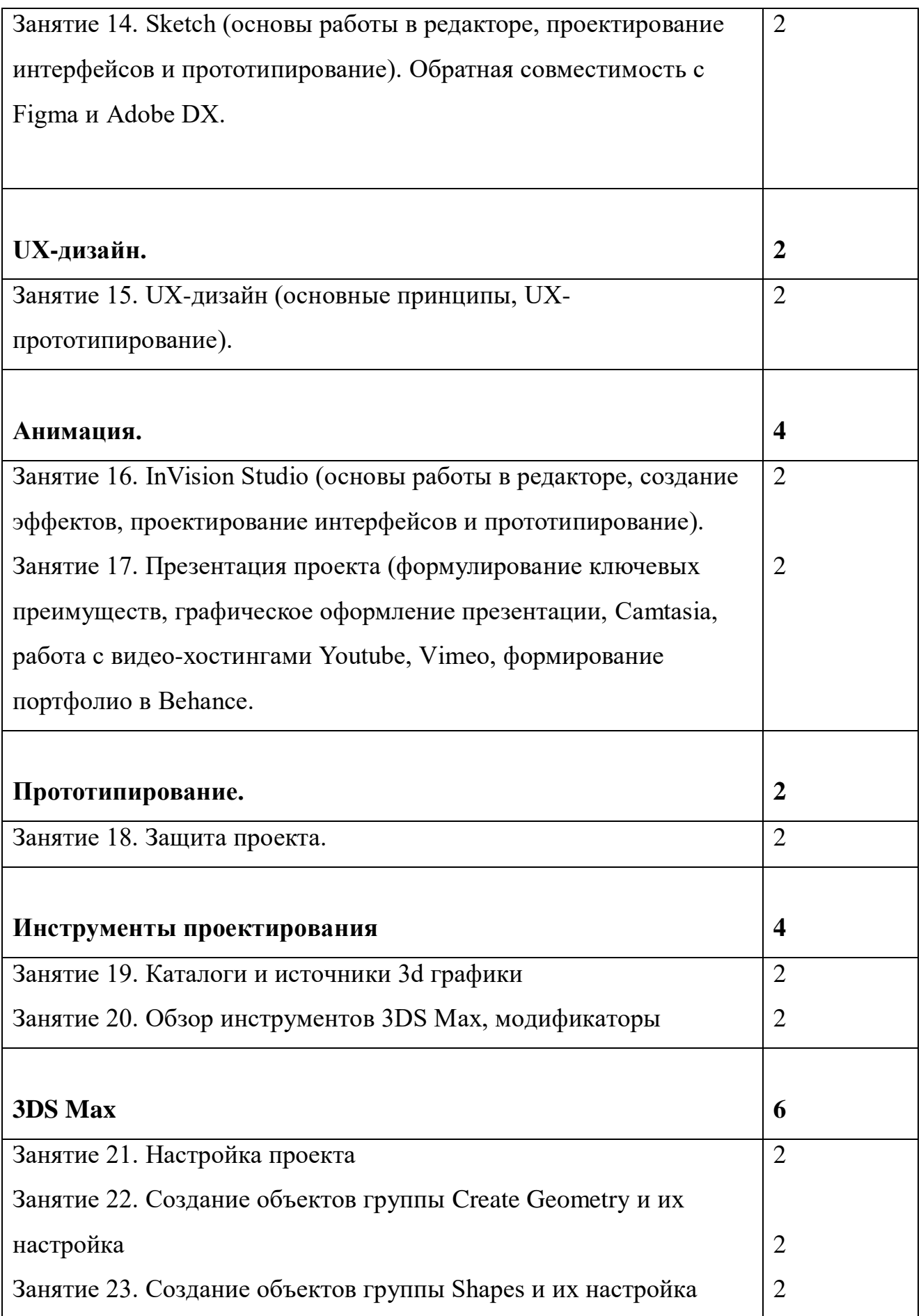

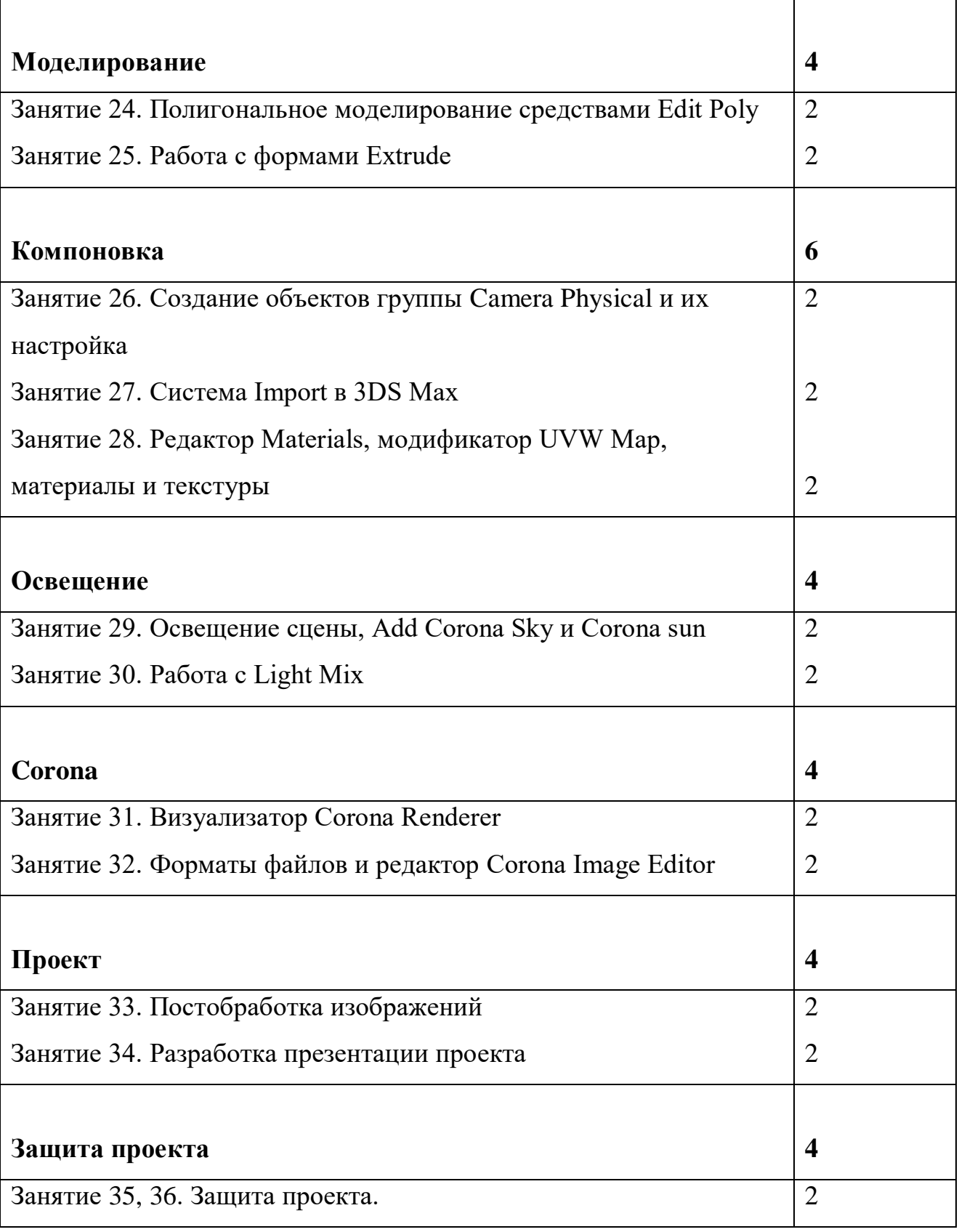

**2. Комплекс организационно – педагогических условий**

#### **2.1. Календарный учебный график**

*Составляется для каждой группы отдельно и оформляется в табличной форме.*

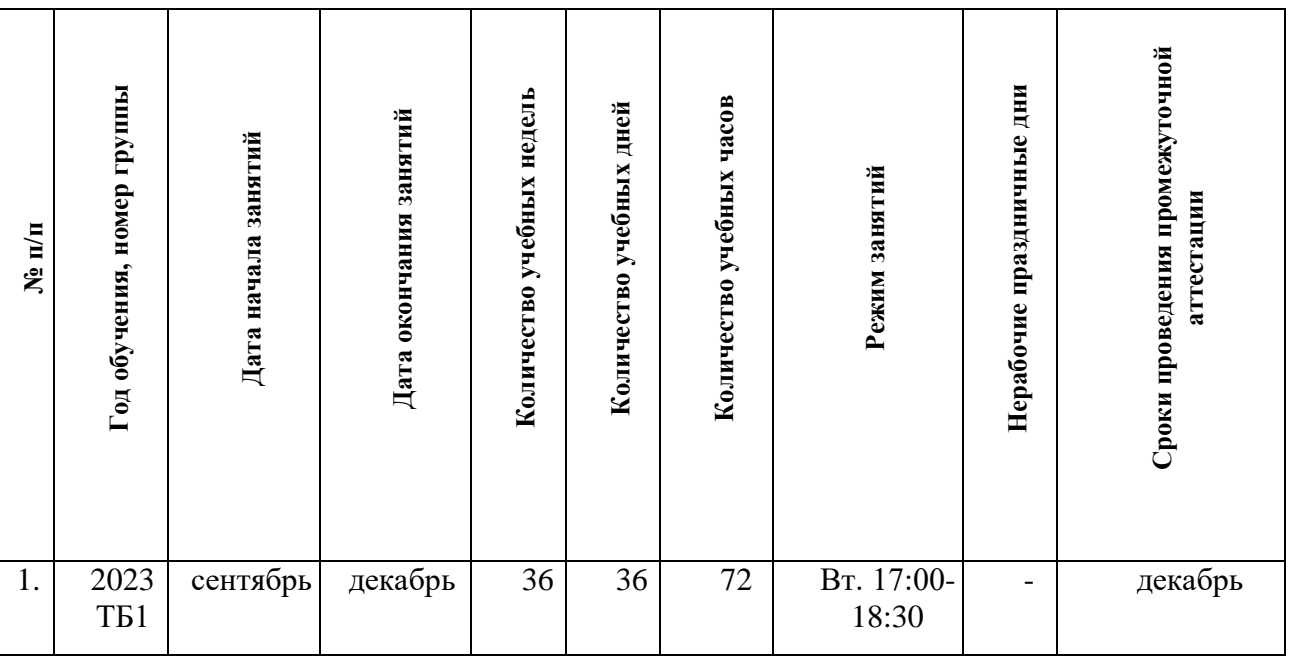

#### **2.2. Оценочные материалы**

Микросоревнование проектов – разновидность контрольных мероприятий в игровой форме. Объектом соревнования является проект и его презентация.

**Результаты освоения программы** оцениваются по результатам прохождения четырех оценочных мероприятий:

1. Прохождение теста по результатам вводной части.

2. Создание основы и формулирование идеи для своего проекта.

3. Подготовка результатов и создание презентационных материалов для своего проекта.

4. Презентация проекта.

Результаты освоения программы **определяются по трем уровням**:

5. Высокий - учащийся освоил практически весь объем знаний, предусмотренных программой за конкретный период, и научился применять

Таблица 3

полученные знания, умения и навыки на практике, смог убедительно презентовать проделанную им работу.

6. Средний – усвоил почти все знания, но не всегда может применить их на практике, испытывал затруднения во время презентации своего проекта.

7. Низкий – овладел половиной знаний, но не умеет их правильно применять на практике, не смогу представить свой проект.

#### **2.3. Формы аттестации**

Для отслеживания результативности по Программе проводятся:

- **входной контроль** – оценка стартового уровня образовательных возможностей при поступлении в объединение или осваивающих программу 2-го и последующих лет обучения;

- **текущий** – оценка уровня и качества освоения тем/разделов программы и личностных качеств, осуществляется на занятиях в течении всего учебного года;

- **промежуточный** – оценка уровня и качества освоения обучающимися по итогам раздела, темы или в конце определенного периода обучения/учебного года (при сроке реализации Программы более 1 года);

- **итоговый** – оценка уровня и качества освоения по завершению учебного года ил всего периода обучения.

#### **2.4. Методические материалы**

Для обучения используются печатные и электронные ресурсы, программные пакеты (Adobe Photoshop, Figma, Adobe DX, Sketch, InVision Studio и Zeplin).

Для более успешного изучения и освоения нового материала, в рамках практических занятий используются «Практикумы» – форма организации занятий, при которой часть школьников объединяются в группы для решения задач за ограниченное, заранее заданное время. По истечении времени для решения задачи группы отчитываются перед всеми участниками образовательного процесса. При отчете группы приоритет отдается субъективной эффективности группы, то есть не столько результату работы, сколько организации процессу решения задачи. Эта

форма занятия сконструирована специально для интегральной технологии обучения. Во время лекционных занятий активно используются современные мульмедиа-технологии (проекторы, анимация, различные программные средства, средства интерактивного взаимодействия), позволяющие улучшить восприятие нового материала за счет обеспечения его наглядности.

#### **2.5. Условия реализации Программы**

Для проведения занятий необходим компьютерный класс, оснащенный в следующей комплектации:

Аппаратное обеспечение:

- Компьютерный класс 15 АРМ (автоматизированное рабочее место);
- Видеопроектор с экраном (или интерактивная доска);
- Интернет на каждом АРМ;
- Смартфон или планшет с операционной системой Android (желательно);

Программное обеспечение:

- Операционная система Windows;
- Adobe Photoshop (желательно);
- Adobe Illustrator (по возможности);
- Adobe DX (бесплатный продукт);
- Figma (бесплатный продукт);
- Sketch (только для Mac OS, только при добавлении модуля);
- $\bullet$  InVision Studio (free версия на время изучения, требуется полная версия для прохождения соответствующего модуля);
- $\bullet$  Zeplin (free версия на время изучения).

#### **3. Рабочая программа воспитания**

**Цель программы:** формирование у обучающихся активной жизненной позиции, повышение уровня их готовности к взаимодействию с различными социальными институтами, знаний о современных технологических трендах и

развитии рынков технологической продукции, системе государственной и негосударственной поддержки технологических стартапов. Программа ориентирована на развитие коммуникативной, предприимчивой, социально успешной личности.

**Задачи:** 

- способствовать развитию личности обучающегося, способной вырабатывать и реализовывать собственный взгляд на мир, развитие его субъективной позиции;

- развивать систему отношений в коллективе через разнообразные формы активной социальной деятельности;

- способствовать умению самостоятельно оценивать происходящее и использовать накапливаемый опыт в целях самосовершенствования и самореализации в процессе жизнедеятельности.

# **Формы и содержание деятельности, особенности организуемого воспитательного процесса**

*Формы:* презентация, защита итогового проекта с презентацией (требования представлены в приложении), экспертная сессия, конкурсы проектов.

#### **Планируемые результаты**

- развитие коммуникативных навыков на принципах уважения и доброжелательности, взаимопомощи и сопереживания;

- развитие дисциплинированности, трудолюбия и упорства в достижении поставленных целей;

- развитие навыков командной и проектной работы, способностей эффективно решать сложные задачи.

#### **Календарный план воспитательной работы**

Таблица 4

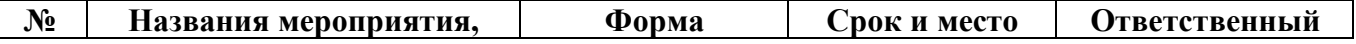

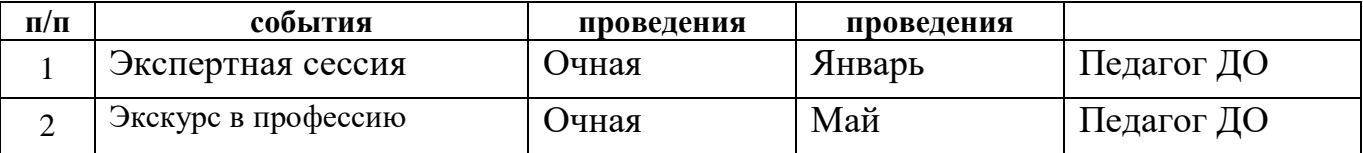

# **4. Список литературы**

#### **Рекомендованные источники информации**

- 1. Курсы skillbox по программе Digital-дизайн.
- 2. Дизайн для реального мира (Виктор Папанек)
- 3. Универсальные принципы дизайна (Уильям Лидвелл, Критина Холден, Джилл Батлер)
- 4. Визуальное мышление (Дэн Роэм)
- 5. Облик книги (Ян Чихольд)
- 6. Искусство цвета (Иоханнес Иттен)
- 7. Бесплатное руководство по Основам Web-дизайна (Рафаль Томаль)
- 8. Кради как художник (Остин Клеон)
- 9. 3ds max 4/5 для дизайнера. Искусство трехмерной анимации (Ким Ли).

# **6. Приложения**

# **Календарно-тематическое планирование.**

Таблица 5

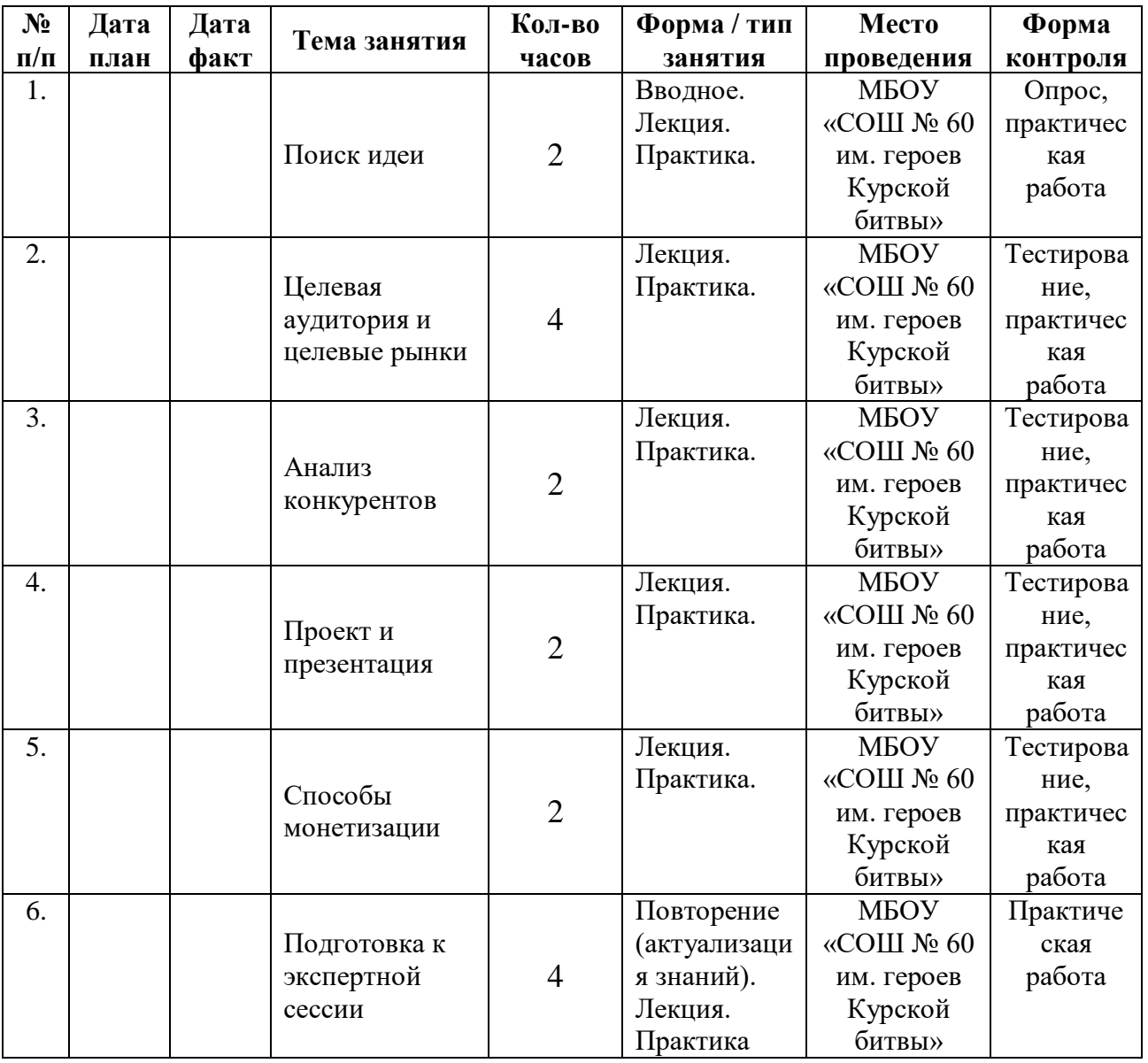